## **Schulcurriculum Informatik Klasse 5**

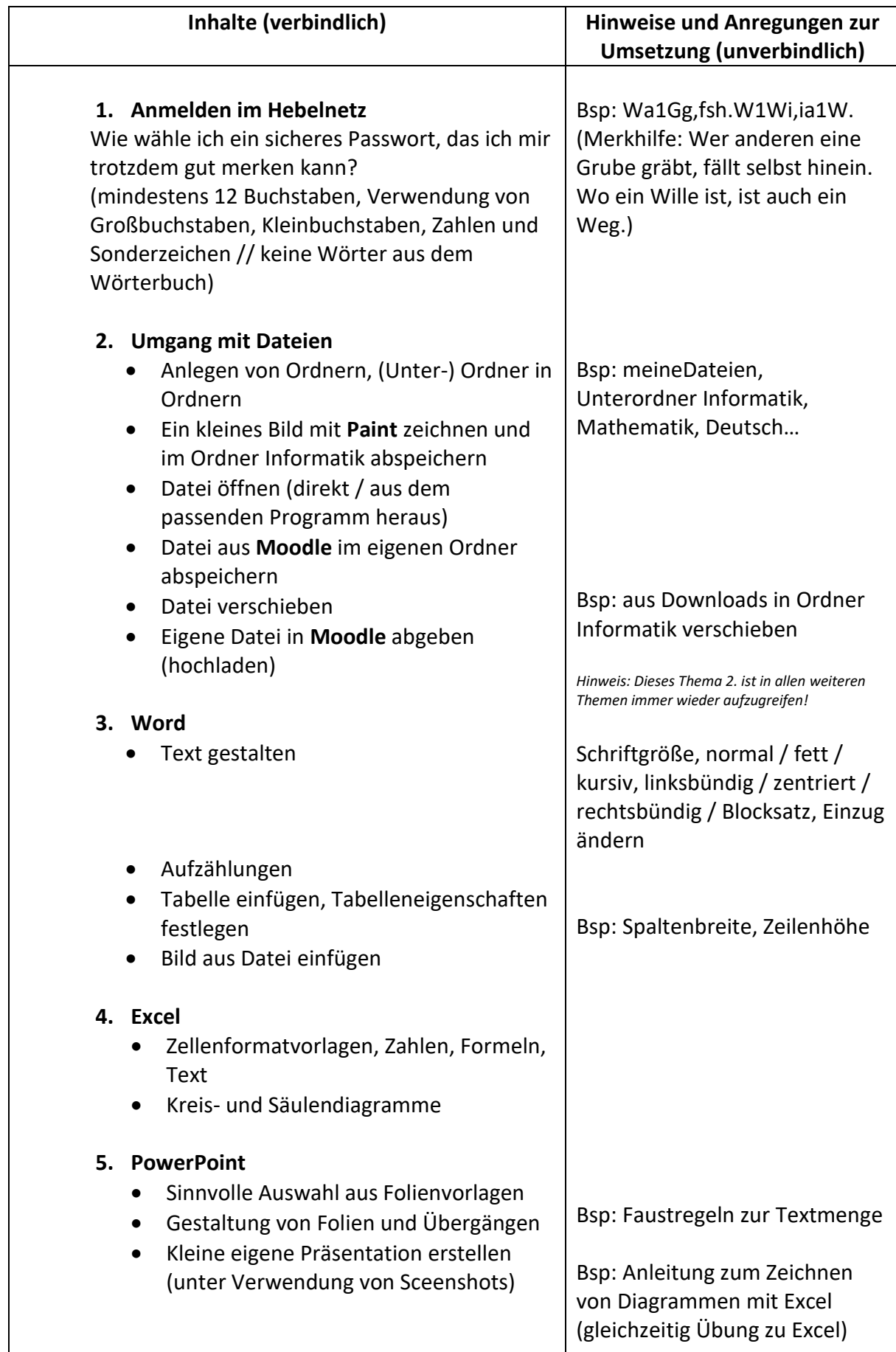

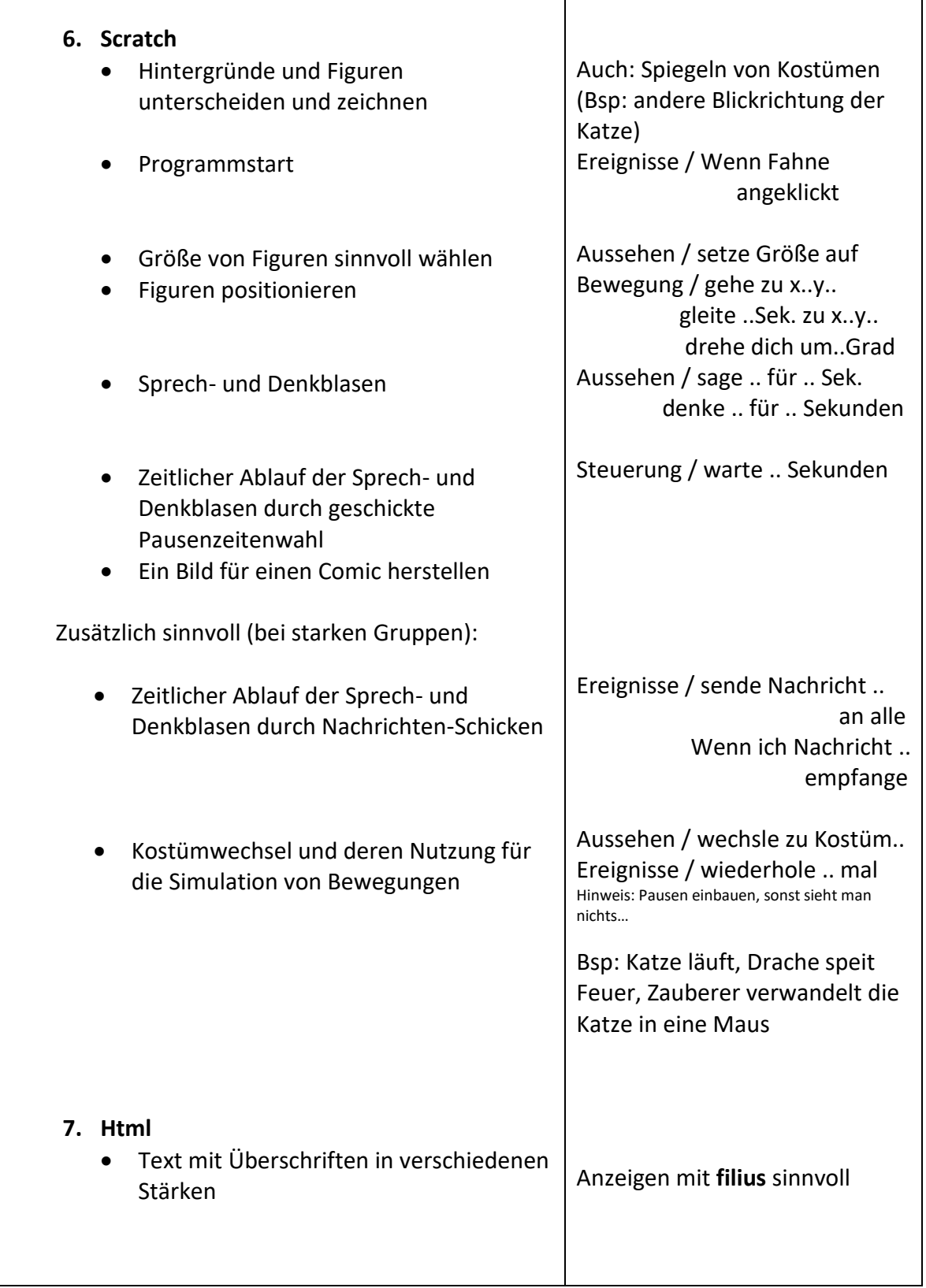